## SAP ABAP table /SAPPO/BAPI\_STR\_WORKLIST {Worklist}

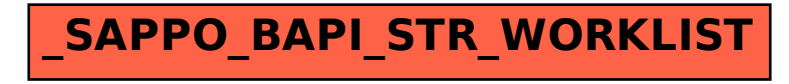